## Φάκελος CLASS MATERIAL

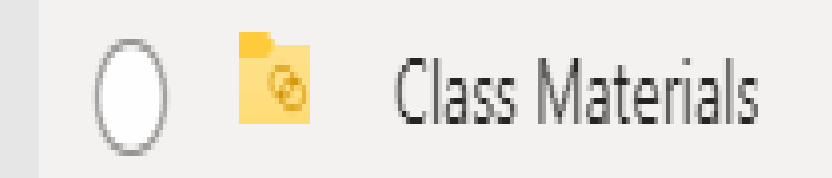

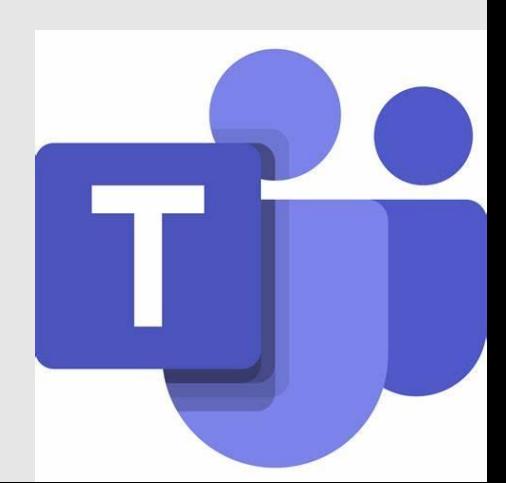

**Ότι ανεβάζουμε στο Files οι μαθητές ΜΠΟΡΟΥΝ να επέμβουν και να το αλλάζουν κατά λάθος ή εσκεμμένα, καταστρέφοντας** 

**έτσι το υλικό μας που προορίζεται για όλους τους μαθητές όπως το παράδειγμα:**

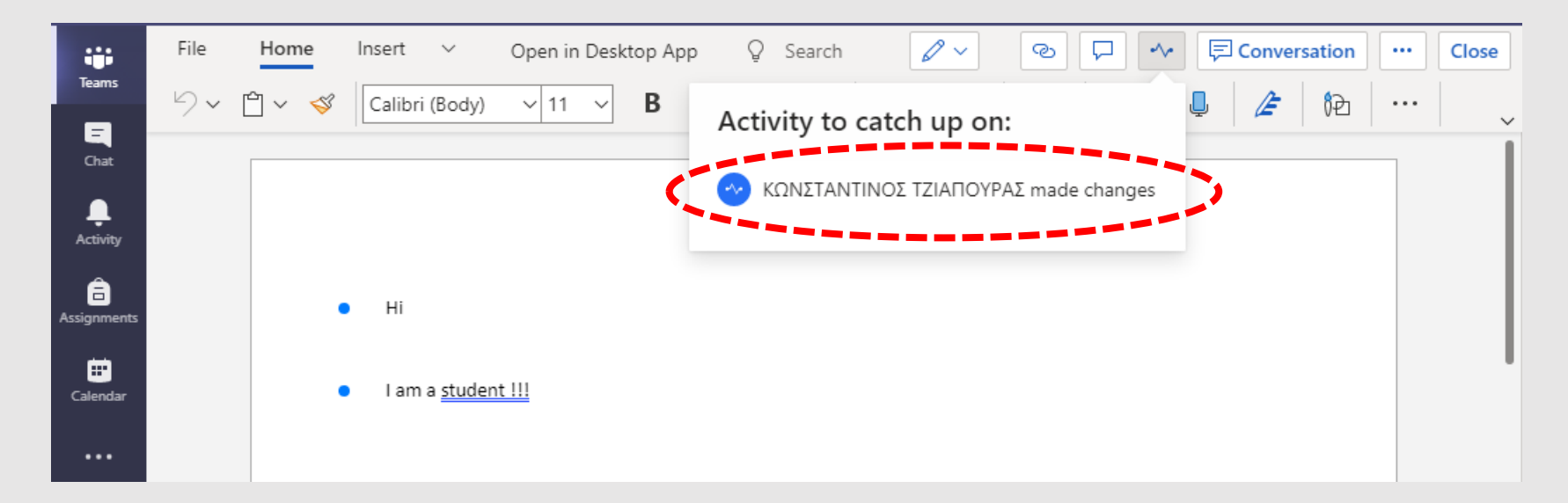

**ΑΝ θέλουμε να διαφυλάττουμε το υλικό που ανεβάζουμε, ΠΡΕΠΕΙ να το τοποθετούμε στον φάκελο CLASS MATERIAL. Αυτός ο φάκελος είναι «κλειδωμένος – Μόνο για διάβασμα» και οι μαθητές ΔΕΝ μπορούν να επέμβουν πάνω σε ότι περιέχει και να το αλλάζουν, παρα μόνο να το διαβάζουν. Αν θέλουν να το επεξεργαστούν θα πρέπει να το κατεβάσουν (Download) στον υπολογιστή τους!!!**